DR. ALVIN'S PUBLICATIONS

# CONVOLUTIONAL NEURAL NETWORKS (CNN)

HOW IT WORKS DR. ALVIN ANG

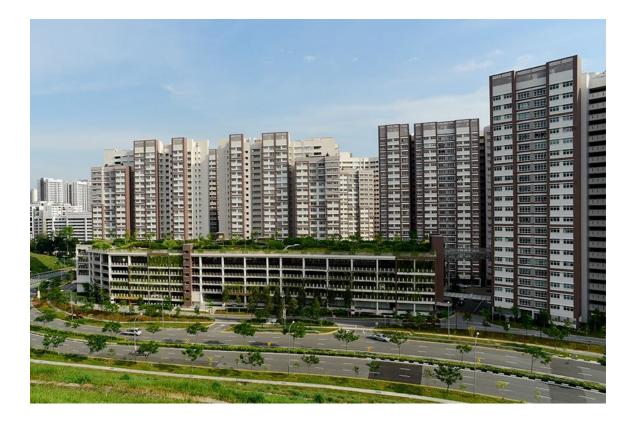

**1** | P A G E

# **CONTENTS**

| Ι.          | D                   | eep Learning = Neural Network (NN)                   | 3   |
|-------------|---------------------|------------------------------------------------------|-----|
| <i>II</i> . | И                   | Vhy CNN?                                             | 4   |
| Α           | •                   | Brief Recap of Artificial Neural Network (ANN)       | 4   |
| В           | •                   | Flattening is VERY BAD                               | 5   |
| С           | •                   | Basic Idea Behind CNN                                | 7   |
| <i>III.</i> |                     | CNN Architecture                                     | 8   |
| IV.         |                     | Understanding CNN Using Keras                        | .10 |
| Α           | •                   | Step 1: Import All Libraries                         | .10 |
| В           | •                   | Step 2: Load the photo                               | .11 |
| С           | •                   | Step 3: What is a Convolution?                       | .12 |
|             | 1.                  |                                                      |     |
|             | 2.                  |                                                      |     |
|             | 3.                  |                                                      |     |
|             | 4.                  | Convolution Output / Effect of Convolution           | 17  |
| D           |                     | Step 4: What is the Effect of using Relu Activation? | .18 |
|             | 1.                  |                                                      |     |
|             | 2.                  | Relu Output / Effect of using Relu Activation        | 19  |
| E           |                     | What is Pooling?                                     | .20 |
|             | 1.                  | 5                                                    |     |
|             | 2.                  |                                                      |     |
| Ref         | References          |                                                      |     |
| Δhr         | About Dr. Alvin Ang |                                                      |     |
|             |                     | · -···································               |     |

# **2** | P A G E

I. DEEP LEARNING = NEURAL NETWORK (NN)

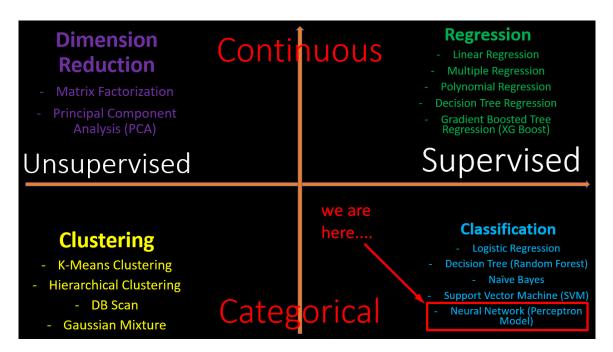

- Above is a table categorizing the different Machine Learning algorithms.
- Objective of Neural Network is to predict a CATEGORY.

## **3** | P A G E

#### II. WHY CNN?

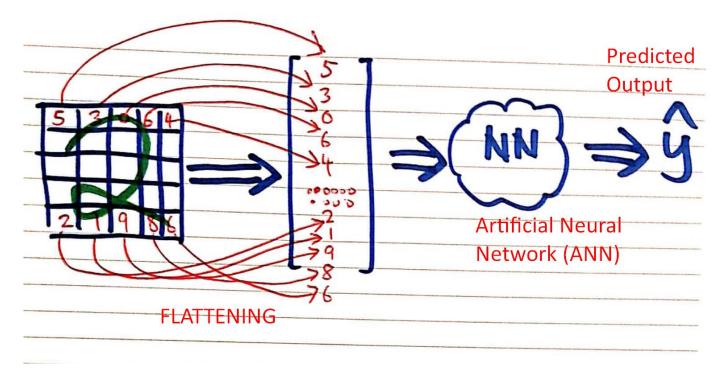

#### A. BRIEF RECAP OF ARTIFICIAL NEURAL NETWORK (ANN)

- In my previous article, I talked about how ANN worked (with images).
- An image "2" needs to be first FLATTENED, then fed into the NN for training / learning.
- Subsequently, once the NN is trained, it can predict new jpgs and output the label / classification.

# **4** | P A G E

#### B. FLATTENING IS VERY BAD

- However, FLATTENING is a very DESTRUCTIVE process.
- It breaks down the jpg into an array (which obviously you can't see a 2 anymore in the vector).

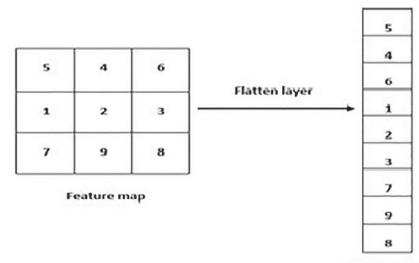

**Flatten output** 

• Flattening converts a 3 x 3 array  $\rightarrow$  9 x 1 array

# FLATTENING DOES THIS!!!

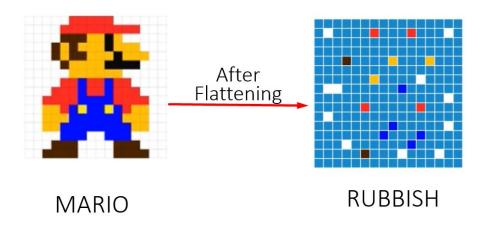

# **5** | P A G E

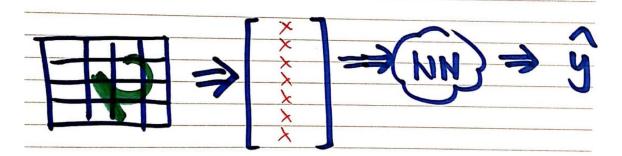

- Now if I write a 2 (tilted) like the above, the FLATTENED array obviously will be different from the first "2"'s array (the straight up one in the previous page).
- However, we all know a "2" is still just a "2" and they are both the same! But their arrays are completely different from one another!
- Thus, FLATTENING KILLS A LOT OF IMPORTANT INFORMATION.
- We need a way to PREVENT INFORMATION LOSS.

# Very Important Feature

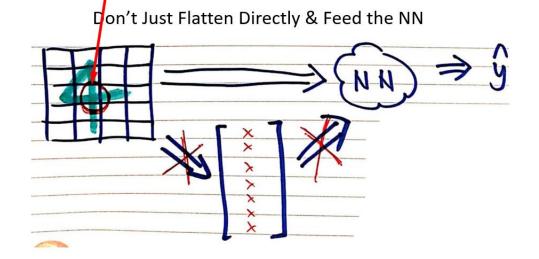

- For example, a "4" important feature is the cross → without it, its hard for us to see it's a "4".
- We need a way to feed the IMPORTANT FEATURES into the NN for it to recognize the number.

6 | P A G E

#### C. BASIC IDEA BEHIND CNN

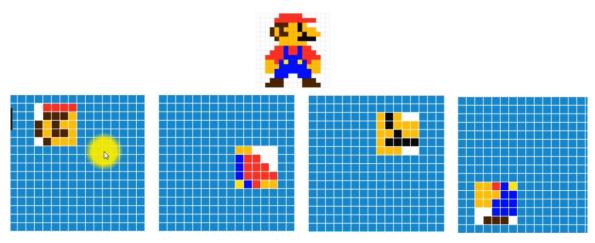

- We need a way for the NN to pick up important features from the image (in order to recognize it).
- Mario's Ear... + Moustache... + Shoulder... each part will piece together to help the NN recognize that its Mario.

# 7 | PAGE

#### III. CNN ARCHITECTURE

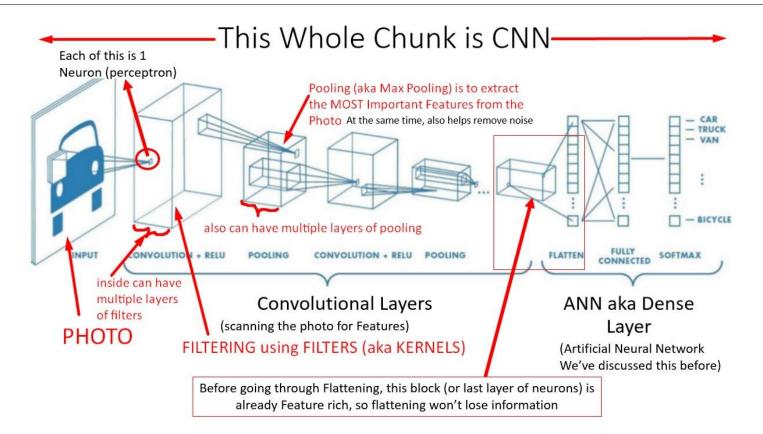

#### **8** | P A G E

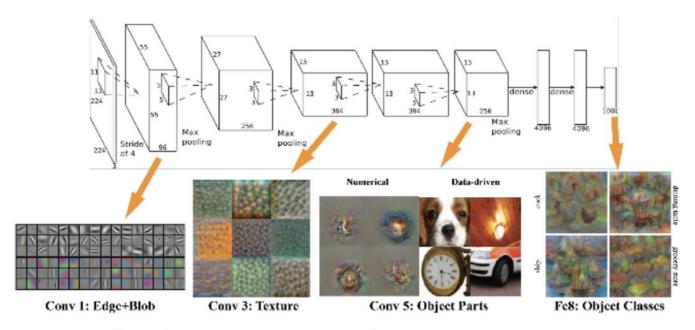

- At every Convolution layer, Features are extracted.
- 1<sup>st</sup> Convolution normally only extracts very simple Features like Vertical and Horizontal Lines.
- Subsequent layers search for more complex Features like Texture and Parts of an Object.

# **9** | P A G E

#### IV. UNDERSTANDING CNN USING KERAS

#### IPYNB:

https://www.alvinang.sg/s/Understanding CNN by Dr Alvin Ang.ipynb

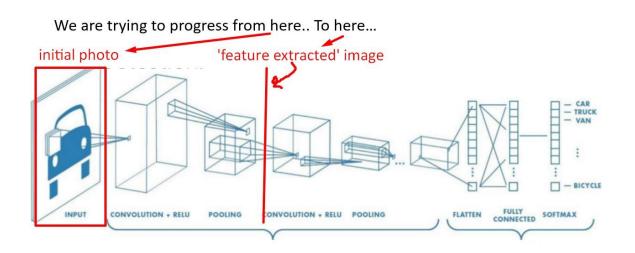

#### A. STEP 1: IMPORT ALL LIBRARIES

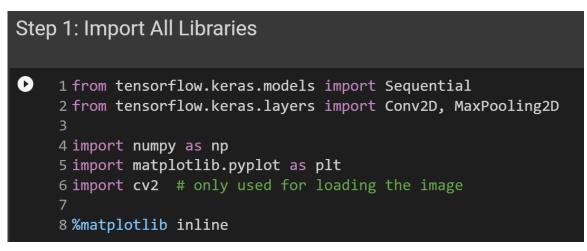

#### **10** | P A G E

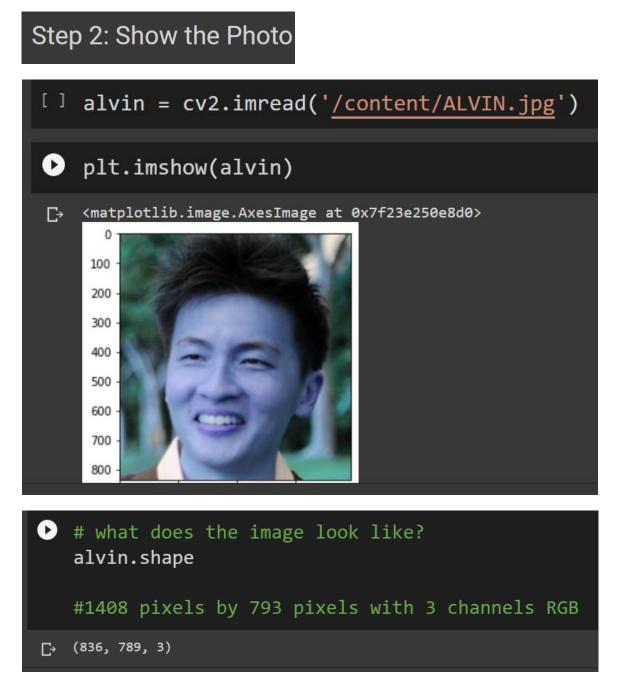

# **11** | P A G E

# Step 3: Demonstrating effect of 1 Convo Layer

What Does a Convolution Layer Do? aka Filtering

WE ARE HERE

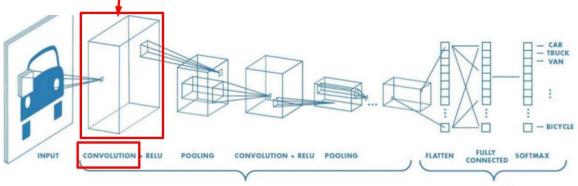

# **12** | P A G E

#### 1. CONVOLUTION DOES THIS

To see animated .gif, go here to understand how the Filter slides across the image:

https://towardsdatascience.com/a-comprehensive-guide-to-convolutional-neural-networks-the-eli5way-3bd2b1164a53

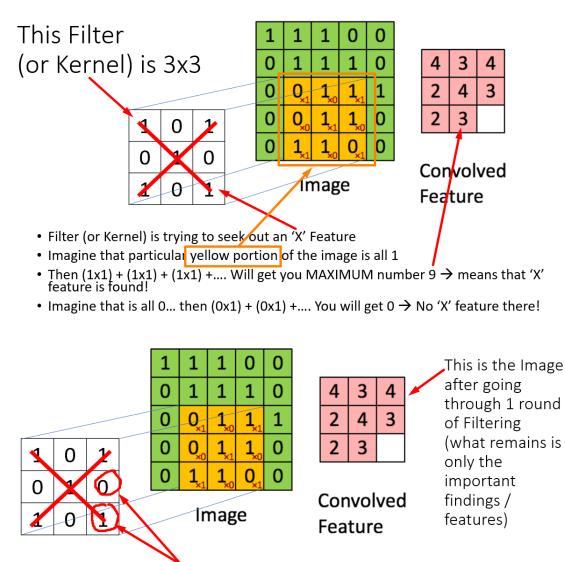

- Note that these are Weights which will be automatically found by the CNN (updated with each Epoch)
- In other words, CNN will find out the "best" features to look out for automatically (in each Filter).

**13** | P A G E

2. SEQUENTIAL MODELING

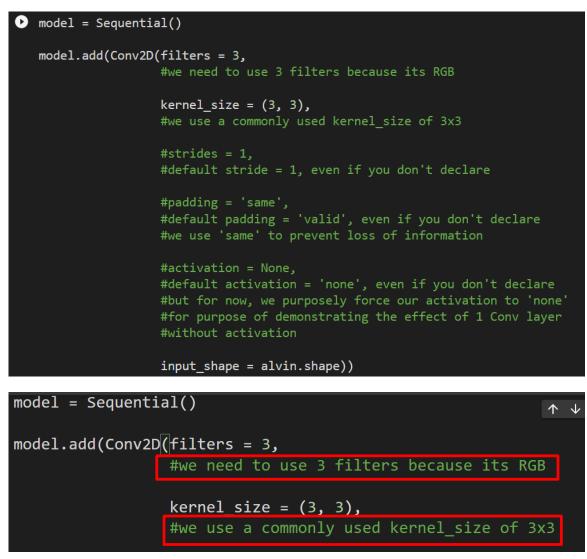

• We need 3 filters because our ALVIN.jpg is made up of 3 primary colours = RED + GREEN + BLUE

# **14** | P A G E

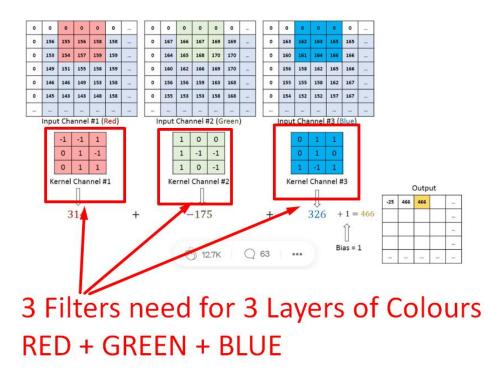

To see animated .gif, go here to understand how the 3 Filters slide across the image:

https://towardsdatascience.com/a-comprehensive-guide-to-convolutional-neural-networks-the-eli5way-3bd2b1164a53

So basically, this happens.....

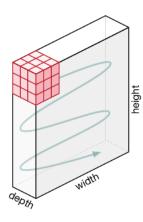

Movement of the Kernel

**15** | P A G E

#### 3. WHAT IS PADDING? WHY DO WE NEED IT?

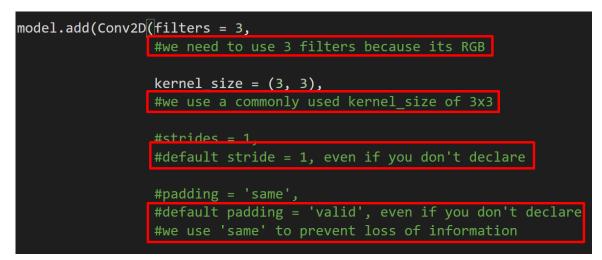

To see animated .gif, go here to understand how padding is done:

https://github.com/vdumoulin/conv\_arithmetic

https://towardsdatascience.com/a-comprehensive-guide-to-convolutional-neural-networks-the-eli5way-3bd2b1164a53

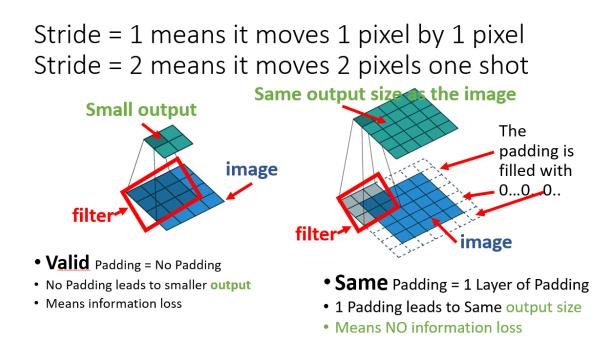

#### **16** | P A G E

#### 4. CONVOLUTION OUTPUT / EFFECT OF CONVOLUTION

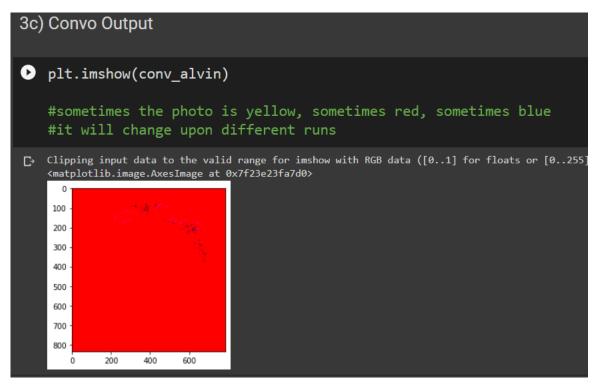

- What do we see there?
- After 1 x Convolution with 3 filters, the entire image turned RED! (but you can try running it several times... it will change colours)

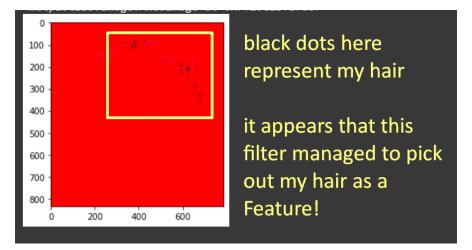

## **17** | P A G E

#### D. STEP 4: WHAT IS THE EFFECT OF USING RELU ACTIVATION?

# Step 4: Demonstrating effect of adding Relu activation What happens when you Add a Relu Activation?

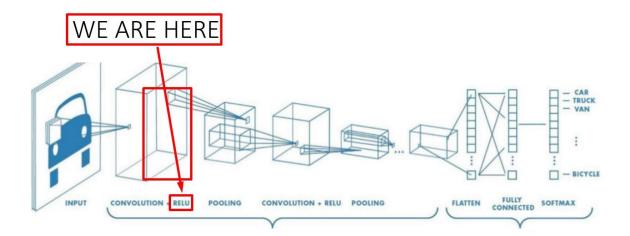

 Relu is an activation function and has already been explained here: https://www.alvinang.sg/s/Artificial-Neural-Network-ANN-How-It-Works-by-Dr-Alvin-Ang.pdf

## **18** | P A G E

#### 1. SEQUENTIAL MODELING

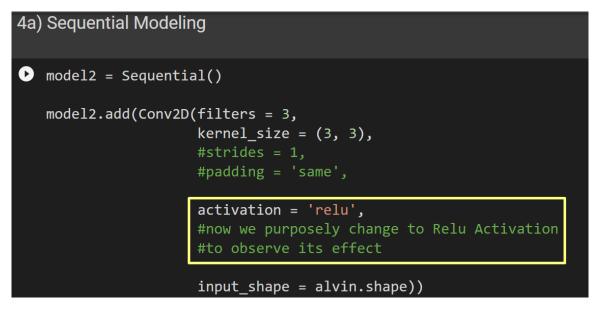

#### 2. RELU OUTPUT / EFFECT OF USING RELU ACTIVATION

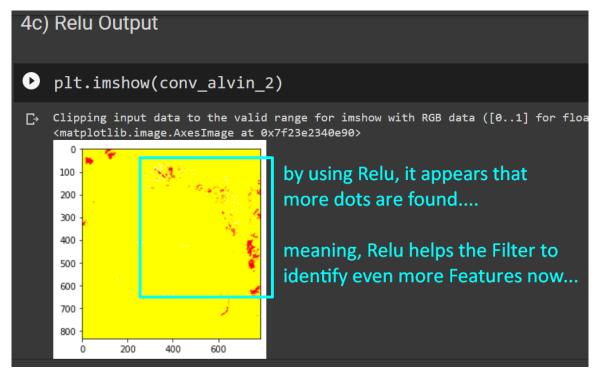

## **19** | P A G E

E. WHAT IS POOLING?

Step 5: Demonstrating effect of Pooling What does Pooling do?

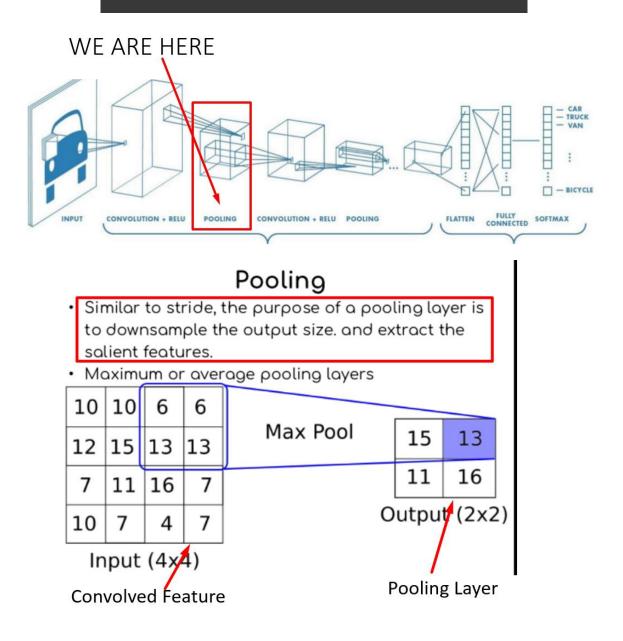

**20** | P A G E

To see animated .gif, go here to understand how the Pooling Layer slides across the Convolved Feature:

https://towardsdatascience.com/a-comprehensive-guide-to-convolutional-neural-networks-the-eli5way-3bd2b1164a53

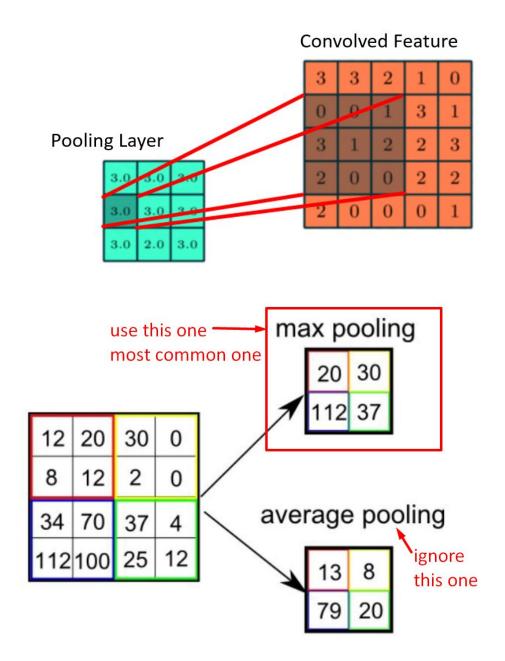

# **21** | P A G E

#### 1. SEQUENTIAL MODELING

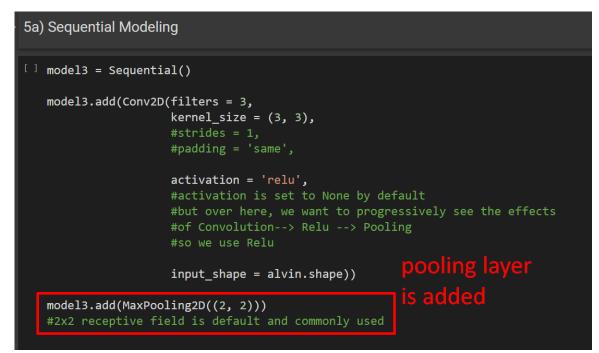

#### 2. POOLING OUTPUT / EFFECT OF POOLING

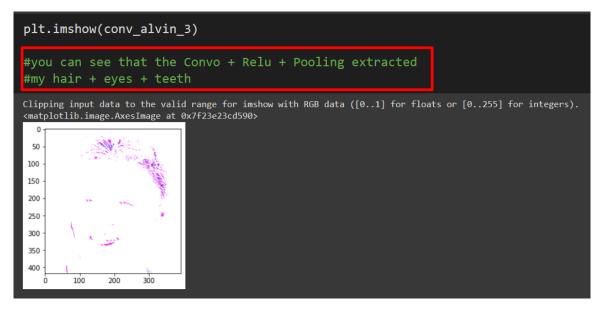

**22** | P A G E

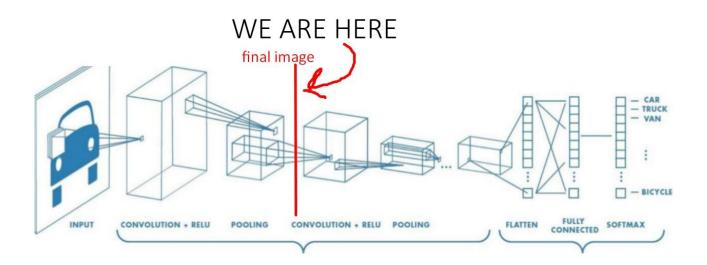

# **23** | P A G E

#### REFERENCES

• <u>https://towardsdatascience.com/a-comprehensive-guide-to-convolutional-neural-networks-the-eli5-way-3bd2b1164a53</u>

# **24** | P A G E

#### ABOUT DR. ALVIN ANG

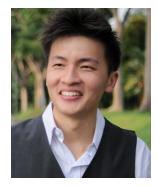

Dr. Alvin Ang earned his Ph.D., Masters and Bachelor degrees from NTU, Singapore. He is a scientist, entrepreneur, as well as a personal/business advisor. More about him at <u>www.AlvinAng.sg</u>.

# **25** | P A G E